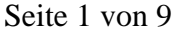

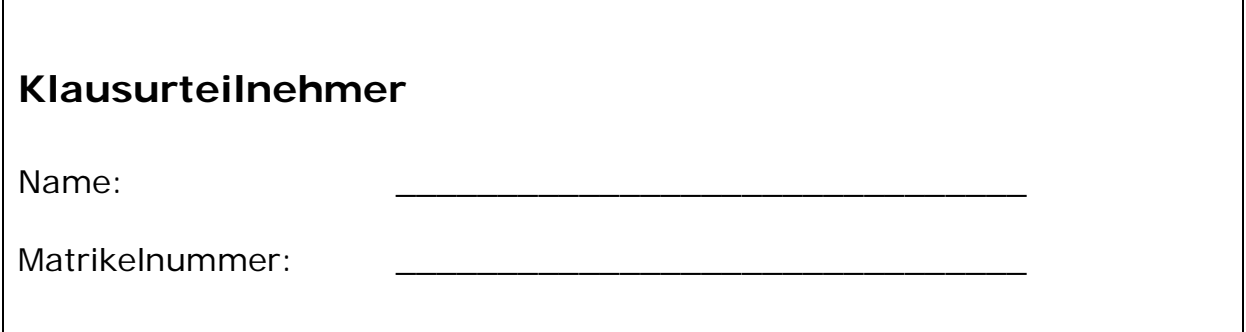

### *Wichtige Hinweise*

- Es sind keinerlei Hilfsmittel zugelassen auch keine Taschenrechner!
- Die Klausur dauert **90** Minuten.
- Diese Zettel müssen geheftet bleiben. Ein Entfernen der Heftung ist **nicht** zulässig.
- Die Verwendung von weiterem Papier ist nur nach Genehmigung und Abzeichnung entsprechender Zusatzblätter durch die Klausuraufsicht möglich. Bitte verwenden Sie zunächst die Rückseiten der Klausurblätter – geben Sie ggf. einen Verweis an, auf welche Aufgabe sich die Lösung bezieht!
- Die Klausuraufsichten geben keinerlei Hinweise zur Lösung der Aufgaben. Bei Unklarheiten in der Aufgabenstellung geben Sie bitte zunächst Ihre Interpretation der Aufgabenstellung an.

#### **Bewertung**

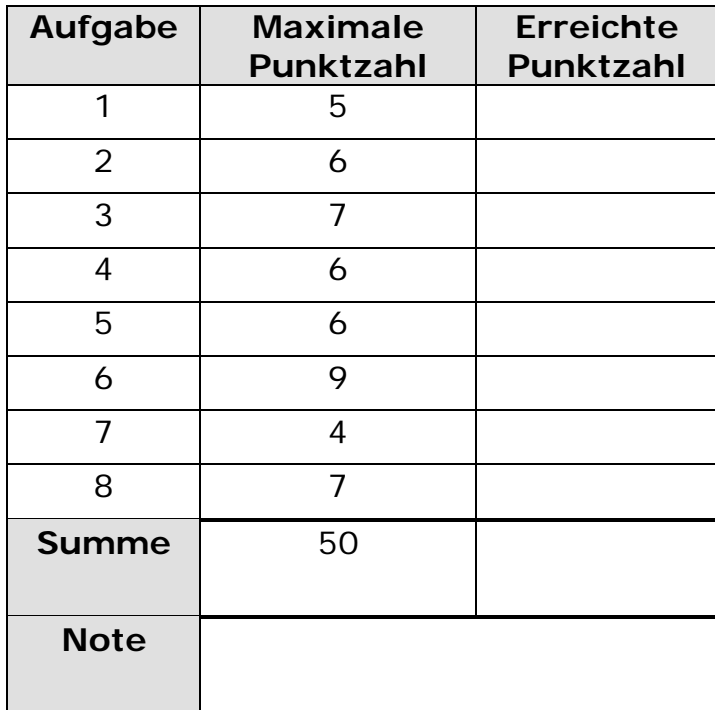

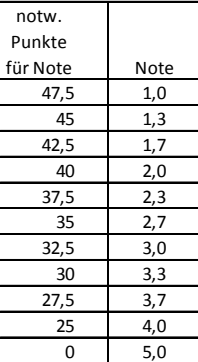

## *Aufgabe 1: Grundlagen in HTML*

Kreuzen Sie wahre Aussagen an. Jedes falsch gesetzte(/nicht gesetzte) Kreuz ergibt einen Punkt Abzug.

Achtung: Die maximale Punktzahl bedeutet nicht, dass genau die Anzahl an Aussagen richtig ist.

(5 Punkte)

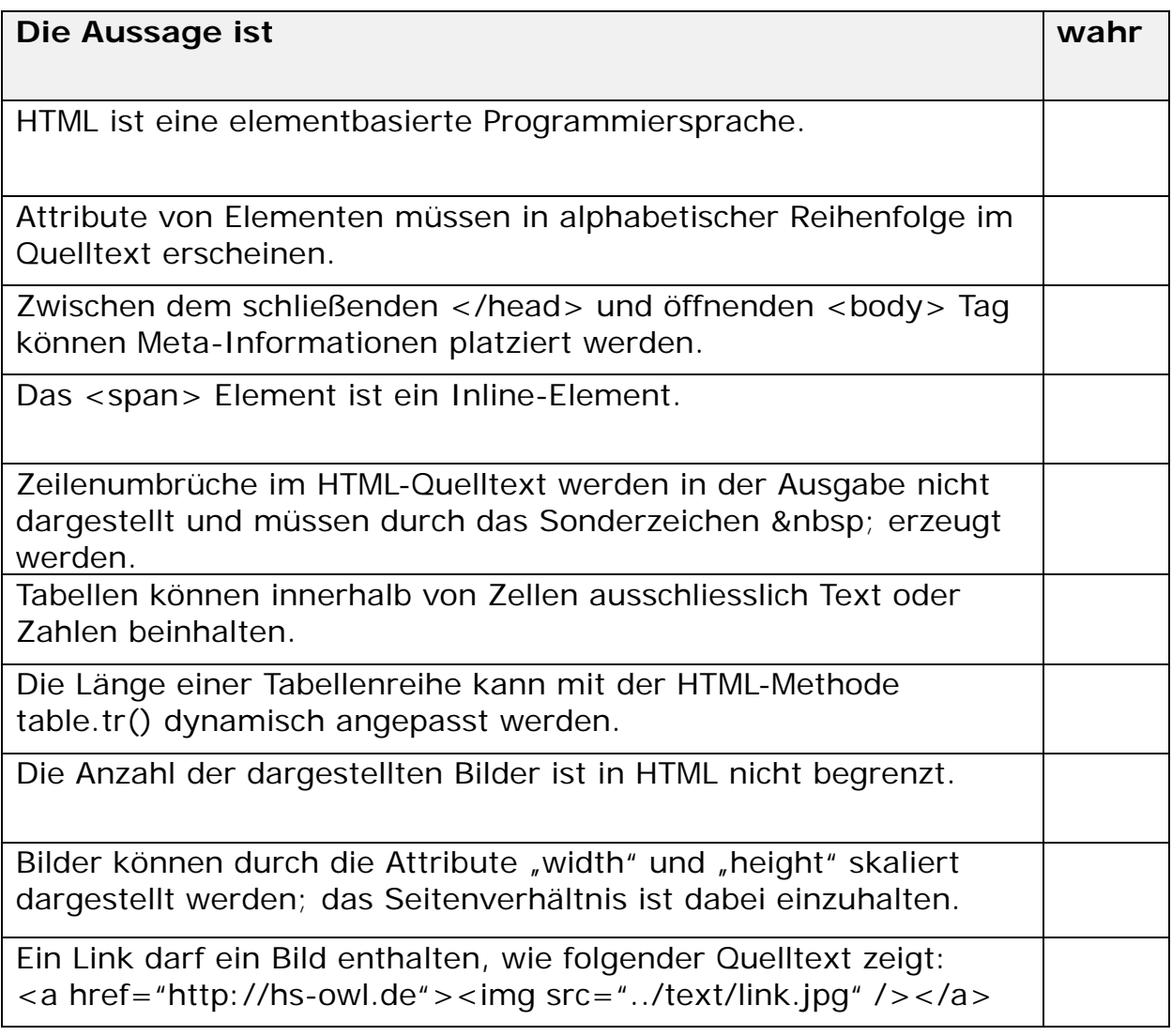

### *Aufgabe 2: Tabellen in HTML*

Gegeben sei der folgende HTML-Quelltext. Skizzieren (Zeichnung!) Sie das Aussehen des Dokumentes im Browser! Stellen Sie alle im Quelltext enthaltenen Informationen dar!

(6 Punkte)

```
<!doctype html>
<html>
<head>
    <title>Tabelle</title>
</head>
<body>
<table border="1">
      <tr>
             <th colspan="2">&Uuml;bungs-<br />>/>>blatt</th>
      \langletr>
      <tr>
             <td rowspan="2"><b>Gruppe A</b></td>
             <td><i>40</i></td>
      \langletr>
      <tr>
             <td><i>20</i></td>
      \langletr>
      <tr>
             <td><i>20</i></td>
             <td rowspan="2"><b>Gruppe B</b></td>
      \langletr>
      <tr>
             <td><i>30</i></td>
      \langletr>
</table>
</body>
</html>
```
# *Aufgabe 3: Listen in HTML*

Schreiben Sie korrekten, vollständigen und sinnvollen HTML-Quelltext, der folgende Anzeige im Browser erbringt: Die ersten und letzten Zeilen sind vorgegeben, die Lösung enthält u.a. eine Liste!

(7 Punkte)

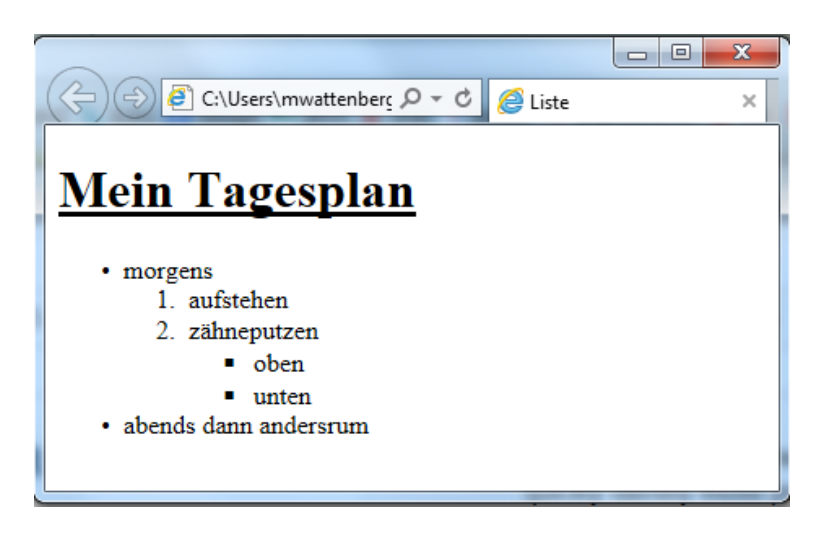

<!DOCTYPE HTML> <html> <head>

</body> </html>

### *Aufgabe 4: XML*

Kreuzen Sie wahre Aussagen an. Jedes falsch gesetzte(/nicht gesetzte) Kreuz ergibt einen Punkt Abzug.

Achtung: Die maximale Punktzahl bedeutet nicht, dass genau die Anzahl an Aussagen richtig ist.

a) Allgemeine Aussagen: (2 Punkte)

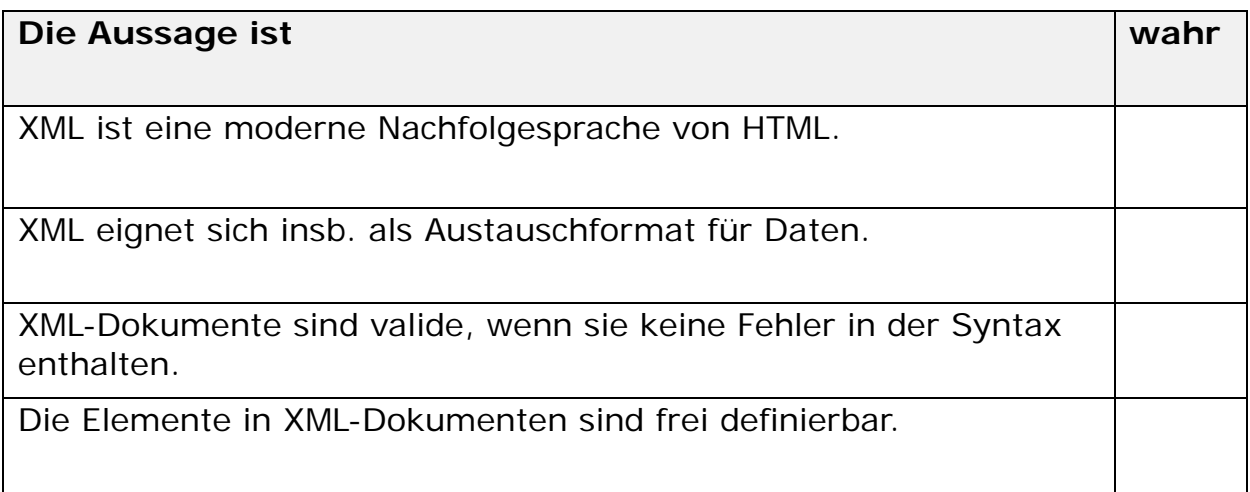

b) Gegeben sei folgendes Tabellenblatt "Adressen": (4 Punkte)

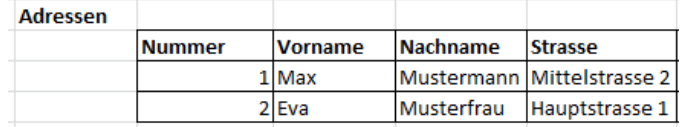

Überführen Sie das Tabellenblatt mit beiden Datensätzen in ein XML-Dokument. Schreiben Sie korrekten, vollständigen und sinnvollen XML-Quelltext.

## *Aufgabe 5: Allgemeine Aussagen zu JavaScript*

Kreuzen Sie wahre Aussagen an. Jedes falsch gesetzte(/nicht gesetzte) Kreuz ergibt einen Punkt Abzug.

Achtung: Die maximale Punktzahl bedeutet nicht, dass genau die Anzahl an Aussagen richtig ist.

(6 Punkte)

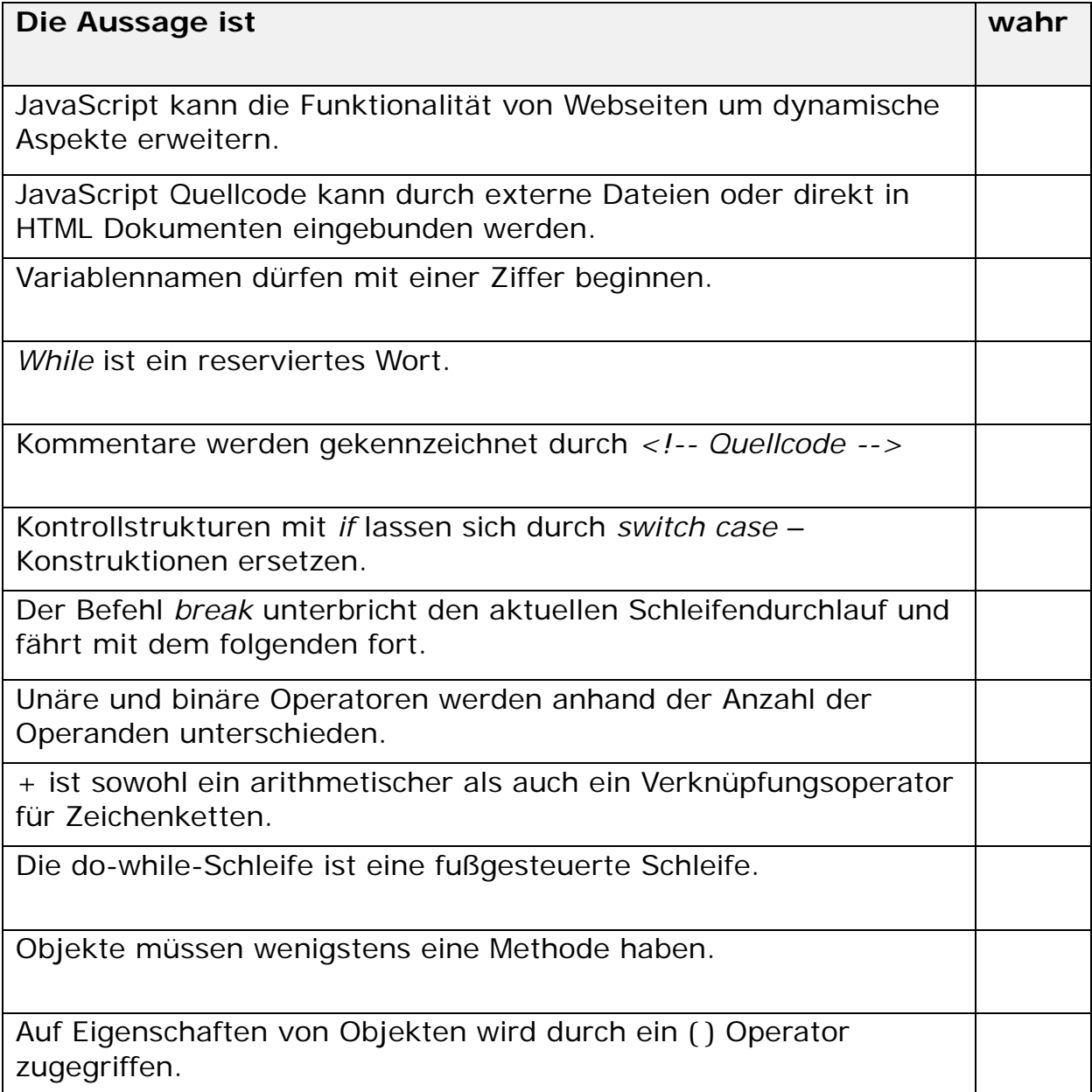

## *Aufgabe 6: Werte und Schleifen in JavaScript*

a) Gegeben sei folgender JavaScript Quellcode:

```
x=2;while (x<13)
{
x^* = x;}
```
Welchen Wert hat x nach Abarbeitung des Quelltexte?

Antwort: "x hat den Wert \_\_\_\_\_\_\_\_\_\_\_" (1 Punkt)

b) Erzeugen Sie JavaScript Quellcode u.a. mit Hilfe einer for-Schleife zur folgenden Bildschirmausgabe. Der Code kann flexibel erweitert werden. (4 Punkte) Nummer: 1

Nummer: 2 Nummer: 3 Nummer: 4 Nummer: 5 Summe: 15

c) Gegeben seien folgende Variablendefinitionen:

var x; var i =  $2$ ; var  $j = 1.5$ ; var k = "11";

Welche Werte haben die Variablen **nach** der vollständigen Abarbeitung in jeder Zeile?

Jede Zeile ist unabhängig von der vorhergehenden Zeile zu betrachten!! Die Werte der Variablen seien also zu Beginn jeder Zeile wie oben definiert!

(4 Punkte)

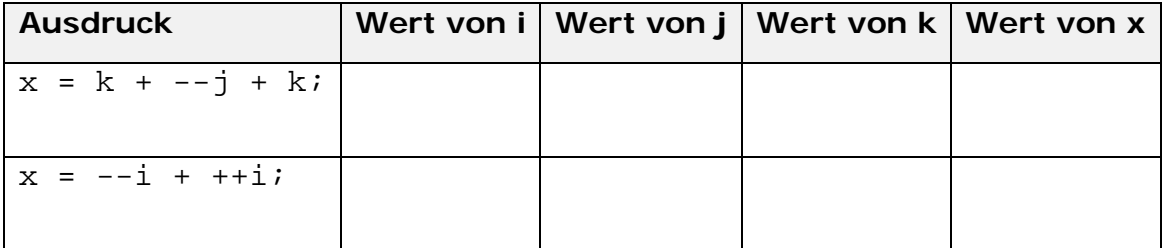

## *Aufgabe 7: Funktionen in JavaScript: Volumen eines Kegels*

**Definieren** Sie bitte eine Funktion in JavaScript, die das Volumen eines Kreisförmigen Kegels berechnet. Sie soll folgende Eigenschaften haben:

- o Die Funktion hat den Namen kegel
- o Die Funktion bekommt als Parameter die Werte G (für Grundfläche) und h (für Höhe) übergeben
- o Die Funktion gibt beim Aufruf das Ergebnis zurück
- o Die Funktion beachtet, dass sich das Volumen wie folgt berechnet:

$$
V = \frac{1}{3} Gh
$$

Achten Sie auf eine korrekte Syntax und Semantik. Die ersten und letzten Zeilen Ihrer Antwort sind hier vorgegeben:

(4 Punkte)

```
<script type="text/javascript">
\mathord{<}\mathord{!}-
```
//--> </script>

### *Aufgabe 8: Funktionen in JavaScript: Durchschnitt eines Arrays*

**Definieren** Sie bitte eine Funktion in JavaScript, die den Durchschnitt eines vordefinierten Arrays bildet.

Sie soll dabei folgende Punkte beachten:

- o Die Funktion bekommt die Anzahl der zu rundenden Stellen übergeben.
- o Die Anzahl der zu rundenden Stellen beträgt eins oder zwei. Andere Eingaben liefern als Rückgabewert -1
- o Die Funktion hat Gültigkeit für eine unbekannte Anzahl an Arrayelementen

Achten Sie auf korrekte Syntax und Semantik. Die Bildschirmausgabe ist nicht Teil der Aufgabe. Die ersten und letzten Zeilen Ihrer Antwort sind hier vorgegeben: (7 Punkte)

```
<script type="text/javascript">
\lt ! -reihe=new Array (10,20,30,55);
```